## **EC-Council**

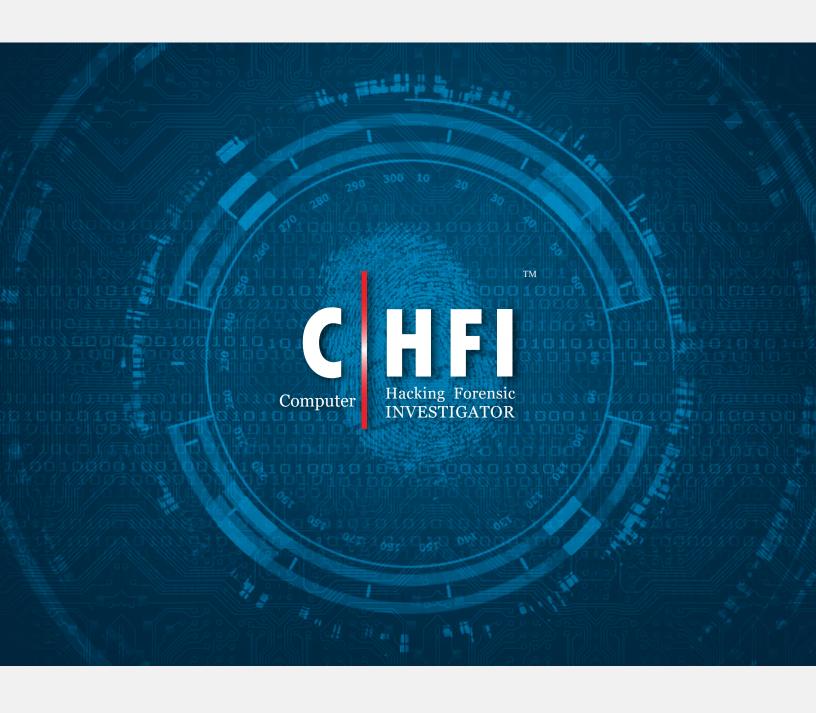

| Categories                             | Topics Covered                                                 | A minimally competent candidate will be able to:                                                                              | Weightage | Items |
|----------------------------------------|----------------------------------------------------------------|----------------------------------------------------------------------------------------------------|-----------|-------|
| 1. Forensic Science                    |                                                                |                                                                                                    | 15%       | 22    |
|                                        | 01. Computer Forensics Objective and Need                      | Understand computer forensics, and explain the objectives and benefits of computer forensics                                  |           |       |
|                                        | Need                                                           | 2. Apply the key concepts of Enterprise<br>Theory of Investigation (ETI)                                                      |           |       |
|                                        | 02. Cyber Crime                                                | Fuse computer network attack analyses with criminal and counterintelligence investigations and operations                     |           |       |
|                                        | 03. Web Applications and Webservers<br>Attacks                 | 1. Identify elements of the crime                                                                                             |           |       |
|                                        | 04. Email Crimes                                               | 1. Understand various types of Web attacks                                                                                    |           |       |
|                                        | 05. Network Attacks                                            | 1. Understand various types of email attacks                                                                                  |           |       |
|                                        | 06. Forensics on Mobile Devices                                | Understand various types of network attacks                                                                                   |           |       |
|                                        | 07. Cyber Crime Investigation                                  | 1. Understand mobile based operating systems, their architectures, boot process, password/pin/pattern lock bypass mechanisms. |           |       |
|                                        | 08. Computer Forensics Investigation Methodology               | Understand the importance of cybercrime investigation                                                                         |           |       |
|                                        | 09. Reporting a Cyber Crime                                    | Understand the methodology involved in Forensic Investigation                                                                 |           |       |
|                                        | 10. Expert Witness                                             | Serve as technical experts and liaisons to law enforcement personnel and explain incident details, provide testimony, etc.    |           |       |
|                                        | 11. Expert Witness                                             | Understand the role of expert witness in computer forensics                                                                   |           |       |
| 2. Regulations,<br>Policies and Ethics |                                                                |                                                                                                    | 10%       | 15    |
|                                        | Searching and Seizing Computers     with and without a Warrant | I. Idenify legal issues and reports related to computer forensic investigations                                               |           |       |
|                                        | 2. Laws and Acts against Email Crimes                          | Idenify legal issues and reports related to computer forensic investigations                                                  |           |       |
|                                        | 3. Laws pertaining to Log Management                           | Idenify legal issues and reports related to log management                                                                    |           |       |
|                                        | 4. Pertaining to Mobile Forensics                              | Idenify internal BYOD and information security policies of the organization                                                   |           |       |
|                                        | 5. Laws and Acts against Email Crimes                          | Identify and/or determine whether a security incident is indicative of a violation of law that requires specific legal action |           |       |
|                                        | 6. General Ethics While Testifying                             | Idenify legal issues and reports related to computer forensic investigations                                                  | 000000    |       |

| 3. Digital Evidence |                                                                           |                                                                                                    | 20% | 30    |
|---------------------|---------------------------------------------------------------------------|----------------------------------------------------------------------------------------------------|-----|-------|
|                     | 01. Digital Evidence                                                      | Apply the key concepts of Enterprise     Theory of Investigation (ETI)                                                                                                    |     |       |
|                     | 02. Types of Digital Evidence                                             | Undersand various types and nature of digital Evidence                                                                                                    |     |       |
|                     | 03. Rules of Evidence                                                     | 1. Understand the best evidence rule                                                                                                    |     |       |
|                     | 04. Electronic Evidence: Types and Collecting Potential Evidence          | Secure the electronic device or information source, Use specialized equipment and techniques to catalog, document, extract, collect, package, and preserve digital evidence                                                                                                   |     |       |
|                     | 05. Electronic Crime and Digital Evidence Consideration by Crime Category |                                                                                                    |     |       |
|                     | 06. Computer Forensics Lab                                                | 1. Create a forensically sound duplicate of the evidence (forensic image) that ensures the original evidence is not unintentionally modified, to use for data recovery and analysis processes. This includes HDD, SSD, CD/DVD, PDA, mobile phones, GPS, and all tape formats. |     |       |
|                     | 07. Understanding Hard Disks                                              | Perform MAC timeline analysis on a file system                                                                                                    |     |       |
|                     | 08. Disk Partitions and Boot Process                                      | Undersatnd the Windows and Macintosh boot process, and handling volatile data                                                                                                    |     |       |
|                     | 09. Understanding File Systems                                            | Understand File Systems and help in digital forensic investigations                                                                                                    |     |       |
|                     | 10. Windows File Systems                                                  | Understand Windows File Systems and help in digital forensic investigations                                                                                                    |     |       |
|                     | 11. Linux File Systems                                                    | Understand Linux File Systems and help in digital forensic investigations                                                                                                    |     |       |
|                     | 12. Mac OS X File Systems                                                 | Understand Mac OS X File Systems and help in digital forensic investigations                                                                                                    |     |       |
|                     | 13. RAID Storage System                                                   | Understand RAID Storage System and help in digital forensic investigations                                                                                                    |     |       |
|                     | 14. File Carving                                                          | Understand Carving Process and help in digital forensic investigations                                                                                                    |     |       |
|                     | 15. Image Files                                                           | 1. Understand Image File Formats                                                                                                    |     |       |
|                     | 16. Analyze Logs                                                          | 1. Understand Computer Security Logs                                                                                                    | 400 |       |
|                     | 17. Database Forensics                                                    | 1. Perform MSSQL Forensics                                                                                                    | 1   |       |
|                     | 17. Database Forensics                                                    | 2. Perform MySQL Forensics                                                                                                    |     |       |
|                     | 18. Email Headers                                                         | Perform various steps involved in investigation of Email crimes                                                                                                    |     | 70700 |
|                     | 19. Analyzing Email headers                                               | Perform analysis of email headers and gather evidential information                                                                                                    |     | 70000 |
|                     | 20. Malware Analysis                                                      | Perform static and dynamic malware analysis                                                                                                    |     | 10000 |

| 0000000000                       |     | 1. Understand the hardware and software                                                                                                 |                                                                                                    |     |      |
|----------------------------------|-----|----------------------------------------------------------------------------------------------------|----------------------------------------------------------------------------------------------------|-----|------|
|                                  |     |                                                                                                    | characteristics of mobile devices                                                                                                    |     |      |
|                                  | 21. | Mobile Operating Systems                                                                                                    | Understand the different precautions to be taken before investigation                                                                                                    |     |      |
|                                  |     |                                                                                                    | 3. Perform various processes involved in mobile forensics                                                                                                    |     |      |
| 4. Procedures and<br>Methodology |     |                                                                                                    |                                                                                                    | 20% | 30   |
|                                  | 01  | Investigating Computer Crime                                                                                                    | "Exploit information technology systems and digital storage media to solve and prosecute cybercrimes and fraud committed against people and property                            |     |      |
|                                  | 01. | Investigating Computer Crime                                                                                                    | 2. Identify, collect, and seize documentary or physical evidence, to include digital media and logs associated with cyber intrusion incidents, investigations, and operations " |     |      |
|                                  |     |                                                                                                    | Write and publish Computer Network     Defense guidance and reports on incident findings to appropriate constituencies,                                                         |     |      |
|                                  |     | 02. Computer Forensics Investigation<br>Methodology                                                                                     | 2. Determine and develop leads and identify sources of information in order to identify and prosecute the responsible parties to an intrusion investigation,                    |     |      |
|                                  |     |                                                                                                    | 3. Process crime scenes,                                                                                                    |     |      |
|                                  | 02. |                                                                                                    | Track and document Computer Network     Defense incidents from initial detection     through final resolution,                                                                  |     |      |
|                                  |     |                                                                                                    | 5. Develop an investigative plan to investigate alleged crime, violation, or suspicious activity utilizing computers and the internet,                                          |     |      |
|                                  |     |                                                                                                    | 6. Identify outside attackers accessing the system from Internet or insider attackers, that is, authorized users attempting to gain and misuse non-authorized privileges,       |     |      |
|                                  |     |                                                                                                    | 7. Coordinate with intelligence analysts to correlate threat assessment data                                                                                                    |     |      |
|                                  | 03. | Digital Evidence Examination<br>Process                                                                                                 | Ensure chain of custody is followed for all digital media acquired (e.g., indications, analysis, and warning standard operating procedures)                                     |     |      |
|                                  |     |                                                                                                    | Identify digital evidence for examination<br>and analysis in such a way as to avoid<br>unintentional alteration                                                                 |     |      |
|                                  |     |                                                                                                    | Assist in the gathering and preservation of evidence used in the prosecution of computer crimes                                                                                 |     |      |
|                                  |     | 4. Prepare digital media for imaging by ensuring data integrity (e.g., write blockers in accordance with standard operating procedures) |                                                                                                    |     |      |
|                                  |     |                                                                                                    | 5. Prepare reports to document analysis                                                                                                    |     | 7000 |

| 4 | 4. Encryption                       | 1. Decrypt seized data using technical means                                                                                                    |               |
|---|-------------------------------------|----------------------------------------------------------------------------------------------------|---------------|
|   | 5. First Responder                  | 1. Establish relationships, if applicable, between the incident response team and other groups, both internal (e.g., legal department) and external (e.g., law enforcement agencies, vendors, and public relations professionals)                       |               |
|   |                                     | 2. Coordinate with and provide expert technical support to enterprise-wide Computer Network Defense technicians to resolve Computer Network Defense incidents                                                                                           |               |
|   | 5. First Response Basics            | Perform Computer Network Defense incident triage to include determining scope, urgency, and potential impact; identify the specific vulnerability and make recommendations which enable expeditious remediation                                         |               |
|   |                                     | 1. Document original condition of digital and/or associated evidence (e.g., via digital photographs, written reports, etc.)                                                                                                    |               |
|   |                                     | 2. Perform initial, forensically sound collection of images and inspect to discern possible mitigation/remediation on enterprise systems                                                                                                    |               |
|   |                                     | 3. Perform real-time Computer Network<br>Defense Incident Handling (e.g., forensic<br>collections, intrusion correlation/<br>tracking, threat analysis, and direct system<br>remediation) tasks to support deployable<br>Incident Response Teams (IRTs) |               |
| 7 | 7. Roles of First Responder         | 4. Provide technical assistance on digital evidence matters to appropriate personnel                                                                                                    |               |
|   |                                     | 5. Conduct interviews and interrogations of victims, witnesses and suspects                                                                                                    |               |
|   |                                     | 6. Use specialized equipment and techniques to catalog, document, extract, collect, package, and preserve digital evidence                                                                                                    |               |
|   |                                     | 7. Document original condition of digital and/or associated evidence (e.g., via digital photographs, written reports, etc.)                                                                                                    |               |
|   |                                     | 8. Independently conducts large-scale investigations of criminal activities involving complicated computer programs and networks                                                                                                    |               |
|   | 8. Data Acquisition and Duplication | Examine recovered data for items of relevance to the issue at hand                                                                                                    |               |
|   |                                     | 2. Correlate incident data to identify specific vulnerabilities and make recommendations that enable expeditious remediation                                                                                                    |               |
|   |                                     | 3. Perform static media analysis                                                                                                    | X = 170 10000 |
|   |                                     | 4. Review forensic images and other data sources for recovery of potentially relevant information                                                                                                    |               |

|                      |                                                                                                    | 5. Identify digital evidence for examination and analysis in such a way as to avoid unintentional alteration                                                                                                    |      |       |
|----------------------|----------------------------------------------------------------------------------------------------|----------------------------------------------------------------------------------------------------|------|-------|
|                      |                                                                                                    | 6. Identify data of intelligence of evidentiary value to support counterintelligence and criminal investigations                                                                                                    |      |       |
|                      |                                                                                                    | 7. Monitor external data sources (e.g., Computer Network Defense vendor sites, Computer Emergency Response Teams, SANS, Security Focus) to maintain currency of Computer Network Defense threat condition and determine which security issues may have an impact on the enterprise |      |       |
|                      |                                                                                                    | 1. Identify Anti-Forensics Techniques                                                                                                    |      |       |
|                      |                                                                                                    | 2. Recover Deleted Files and Partitions                                                                                                    |      |       |
|                      | 9. Defeating Anti-forensics Techniques                                                                                                    | 3. Bypass Windows' and Applictions'<br>Passwords                                                                                                    |      |       |
|                      |                                                                                                    | 4. Detect steganography and identify the hidden content                                                                                                    |      |       |
|                      | Log Management and Event     Correlation                                                                                                    | Perform command and control functions in response to incidents                                                                                                    | A    |       |
|                      | Correlation                                                                                                    | 2. Analyze computer generated threats                                                                                                    |      |       |
|                      | <ul> <li>11. Network Forensics (Intrusion Detection Systems (IDS)</li> <li>12. Computer Forensics Reports and Investigative Report Writing</li> </ul> | Perform Computer Network Defense trend analysis and reporting                                                                                                    |      |       |
|                      |                                                                                                    | 2. Confirm what is known about an intrusion and discover new information, if possible, after identifying intrusion via dynamic analysis                                                                                                    |      |       |
|                      |                                                                                                    | Develop reports which organize and document recovered evidence and forensic processes used                                                                                                    |      |       |
|                      |                                                                                                    | Write and publish Computer Network     Defense guidance and reports on incident findings to appropriate constituencies                                                                                                    |      |       |
| 5. Digital Forensics |                                                                                                    |                                                                                                    | 25%  | 37    |
|                      | 01. Recover Data                                                                                                    | Perform file signature analysis, Perform tier     , 2, and 3 malware analysis                                                                                                    |      |       |
|                      | 02. File System Analysis                                                                                                    | 1. Analyze the file systems contents in FAT, NTFS, Ext2, Ext3, UFS1, and UFS2                                                                                                    |      |       |
|                      | 03. Windows Forensics                                                                                                    | Collect Volatile and Non-Volatile Information                                                                                                    | 1000 |       |
|                      |                                                                                                    | 2. Perform Windows registry analysis                                                                                                    |      |       |
|                      |                                                                                                    | 3. Perform Cache, Cookie, and History<br>Analysis                                                                                                    |      | X-X-0 |
|                      |                                                                                                    | 4. Peform Windows File Analysis                                                                                                    |      | 1000  |
|                      |                                                                                                    | 5. Perform Metadata Investigation                                                                                                    |      |       |
|                      |                                                                                                    | 6. Analyze Windows Event Logs                                                                                                    |      | 00000 |

| 0000 |                                                                | Collect Volatile and Non-Volatile     Information                                                                                                    |                |
|------|----------------------------------------------------------------|----------------------------------------------------------------------------------------------------|----------------|
|      | 4. Linux Forensics                                             | 2. Use Various Shell Commands                                                                                                    |                |
|      |                                                                | 3. Examine Linux Log files                                                                                                    |                |
|      |                                                                | 1. Examine MAC Forensics Data                                                                                                    |                |
|      | 5. MAC Forensics                                               | 2. Examine MAC Log Files                                                                                                    |                |
|      |                                                                | 3. Analyze MAC Directories                                                                                                    |                |
|      |                                                                | 1. Examine MAC Forensics Data                                                                                                    |                |
|      | Recovering the Deleted Files and     Partitions                | 2. Examine MAC Log Files                                                                                                    |                |
|      | i ai titions                                                   | 3. Analyze MAC Directories                                                                                                    |                |
|      | 7 Chamanananhu and Imagas File                                 | 1. Detect steganography                                                                                                    |                |
|      | <ol> <li>Steganography and Image File<br/>Forensics</li> </ol> | 2. Process images in a forensically sound manner                                                                                                    |                |
|      | 8. Steganalysis                                                | Perform steganalysis to recover the data hidden using steganography                                                                                                    |                |
|      | O Application Descripted Cycellogs                             | Undersatnd various password cracking techniques                                                                                                    |                |
|      | 9. Application Password Crackers                               | Crack the password to recover protected information and data                                                                                                    |                |
|      |                                                                | Conduct analysis of log files, evidence, and other information in order to determine best methods for identifying the perpetrator(s) of a network intrusion                                                     |                |
|      | 10. Investigating and Analyzing Logs                           | 2. Conduct analysis of log files, evidence, and other information in order to determine best methods for identifying the perpetrator(s) of a network intrusion                                                  |                |
|      | 11. Investigating Network Traffic                              | Receive and analyze network alerts from various sources within the enterprise and determine possible causes of such alerts                                                                                      |                |
|      | 12. Investigating Wireless Attacks                             | 1. Investigate wireless attacks                                                                                                    |                |
|      | 13. Web Attack Investigation                                   | Perform analysis of log files from a variety of sources (e.g., individual host logs, network traffic logs, firewall logs, and intrusion detection system logs) to identify possible threats to network security |                |
|      | 14. Investigating Email Crime and Violation                    | Perform various steps involved in investigation of email crimes                                                                                                    | 0000           |
|      | 15. Mobile Forensic Process                                    | Perform various processes involved in mobile forensics                                                                                                    |                |
|      | 16. Cloud Forensics                                            | Perform investigation on cloud storage services such as Google Drive and Dropbox.                                                                                                    |                |
|      | 17. Malware Forensics                                          | Understand and perform static and dynamic malware analysis                                                                                                    | 90000<br>10000 |
|      | 18. Defeating Anti-Forensic Techniques                         | Bypass anti-forensic techniques and access the required resources                                                                                                    |                |

| 6. Tools/Systems/ Programs |                                                                                               |                                                                                                    | 10% | 16 |
|----------------------------|-----------------------------------------------------------------------------------------------|----------------------------------------------------------------------------------------------------|-----|----|
|                            | 01. First Responder Toolkit                                                                   | Maintain deployable Computer Network     Defense toolkit (e.g., specialized Computer     Network Defense software/hardware) to     support incident response team mission                                                                                                    |     |    |
|                            |                                                                                               | Recognize and accurately report forensic<br>artifacts indicative of a particular operating<br>system                                                                                                    |     |    |
|                            | 02. Windows Forensic Tools (Helix3                                                            | 2. Perform live forensic analysis (e.g., using Helix in conjunction with LiveView)                                                                                                    |     |    |
|                            | Pro, X-Ways Forensics, Windows Forensic Toolchest (WFT), Autopsy, The Sleuth Kit (TSK), etc.) | 3. Perform dynamic analysis to boot an "image" of a drive (without necessarily having the original drive) to see the intrusion as the user may have seen it, in a native environment                                                                                                    |     |    |
|                            |                                                                                               | 4. Use data carving techniques (e.g.,<br>Autposy) to extract data for further analysis                                                                                                    |     |    |
|                            |                                                                                               | 5. Decrypt seized data using technical means                                                                                                    |     |    |
|                            | 03. Data Acquisition Software Tools UltraKit Forensic Falcon, etc.)                           | Perform data acquisition (using UltraKit, Active@ Disk Image, DriveSpy, etc.)                                                                                                    |     |    |
|                            | 04. Tools to defeat Anti-Forensics                                                            | 1. Use File Recovery Tools (e.g., Recover My Files, EaseUS Data Recovery Wizard, etc.), Partition Recovery Tools (e.g., Active@ Partition Recovery, 7-Data Partition Recovery, Acronis Disk Director Suite, etc.), Rainbow Tables Generating Tools (e.g., rtgen, Winrtgen), Windows Admin Password Resetting Tools (e.g., Active@ Password Changer, Windows Password Recovery Bootdisk, etc.). |     |    |
|                            |                                                                                               | 2. Understand the usage of Application<br>Password Cracking Tools (e.g., Passware<br>Kit Forensic, SmartKey Password Recovery<br>Bundle Standard, etc.), Steganography<br>Detection Tools (e.g., Gargoyle Investigator™<br>Forensic Pro, StegSecret, etc.)                                                                                                    |     |    |
|                            | 05. Steganography Tools                                                                       | 1. Use tools to locate and recover image files                                                                                                    |     |    |
|                            | 06. Database Forensics Tools                                                                  | Use tools to perform database forensics     (e.g., Database Forensics Using ApexSQL     DBA, SQL Server Management Studio, etc.)                                                                                                    |     |    |
|                            | 07. Password Cracking Tools                                                                   | 1. Use tools to recover obstrcted evidence                                                                                                    |     |    |
|                            |                                                                                               | Use network monitoring tools to capture real-time traffic spawned by any running malicious code after identifying intrusion via dynamic analysis                                                                                                    |     |    |
|                            | 8. Network Forensics Tools                                                                    | 2. Understand the working of wireless forensic tools (e.g., NetStumbler, NetSurveyor, Vistumbler, WirelessMon, Kismet, OmniPeek, CommView for Wi-Fi, Wi-Fi USB Dongle: AirPcap, tcpdump, KisMAC, Aircrack-ng Suite AirMagnet WiFi Analyzer, MiniStumbler, WiFiFoFum, NetworkManager, KWiFiManager, Aironet Wireless LAN,                                                                       |     |    |

|  | 9. Web Security Tools, Firewalls,<br>Log Viewers, and Web Attack<br>Investigation Tools | 1. Understand the working of web Security Tools, Firewalls, Log Viewers, and Web Attack Investigation Tools (e.g., Acunetix Web Vulnerability Scanner, Falcove Web Vulnerability Scanner, Netsparker, N-Stalker Web Application Security Scanner, Sandcat, Wikto, WebWatchBot, OWASP ZAP, dotDefender, IBM AppScan, ServerDefender, Deep Log Analyzer, WebLog Expert, etc.)               |
|--|-----------------------------------------------------------------------------------------|----------------------------------------------------------------------------------------------------|
|  | 10. Cloud Forensics Tools                                                               | Use Cloud Forensics Tools (e.g., UFED Cloud Analyzer, WhatChanged Portable, WebBrowserPassView, etc.)                                                                                                    |
|  | 11. Malware Forensics Tools                                                             | 1. Use Malware Analysis Tools (e.g., VirusTotal, Autoruns for Windows, RegScanner, MJ Registry Watcher, etc.)                                                                                                    |
|  | 12. Email Forensics Tools                                                               | 1. Use email forensic tools (e.g., Stellar Phoenix Deleted Email Recovery, Recover My Email, Outlook Express Recovery, Zmeil, Quick Recovery for MS Outlook, Email Detective, Email Trace - Email Tracking, R-Mail, FINALeMAIL, eMailTrackerPro, Paraben's email Examiner, Network Email Examiner by Paraben, DiskInternal's Outlook Express Repair, Abuse.Net, MailDetective Tool, etc.) |
|  | 13. Mobile Forensics Software and Hardware Tools                                        | 1. Use mobile forensic software tools (e.g., Oxygen Forensic Suite 2011, MOBILedit! Forensic, BitPim, SIM Analyzer, SIMCon, SIM Card Data Recovery, Memory Card Data Recovery, Device Seizure, Oxygen Phone Manager II, etc.)                                                                                                    |
|  |                                                                                         | 2. Use mobile forensic software tools                                                                                                    |
|  | 14. Report Writing Tools                                                                | Create well formatted computer forensic reports                                                                                                    |